# **Linuxový desktop**

a reálie veřejného sektoru

### **Co jsme chtěli**

Nespecifický stroj s AMT, bez kamerky, se specifickými rozměry, výkonem a bez specifického operačního systému.

Výkon: *Aspoň něco, co zvládne YouTube a Factorio.*

#### **Výchozí stav** Windows CE 6, Windows Server 2008, RDP

Jak to vypadá: *YouTube je trhané, hrát se s tím nedá, hudbu si nepustíte.*

#### Co nám nabídli

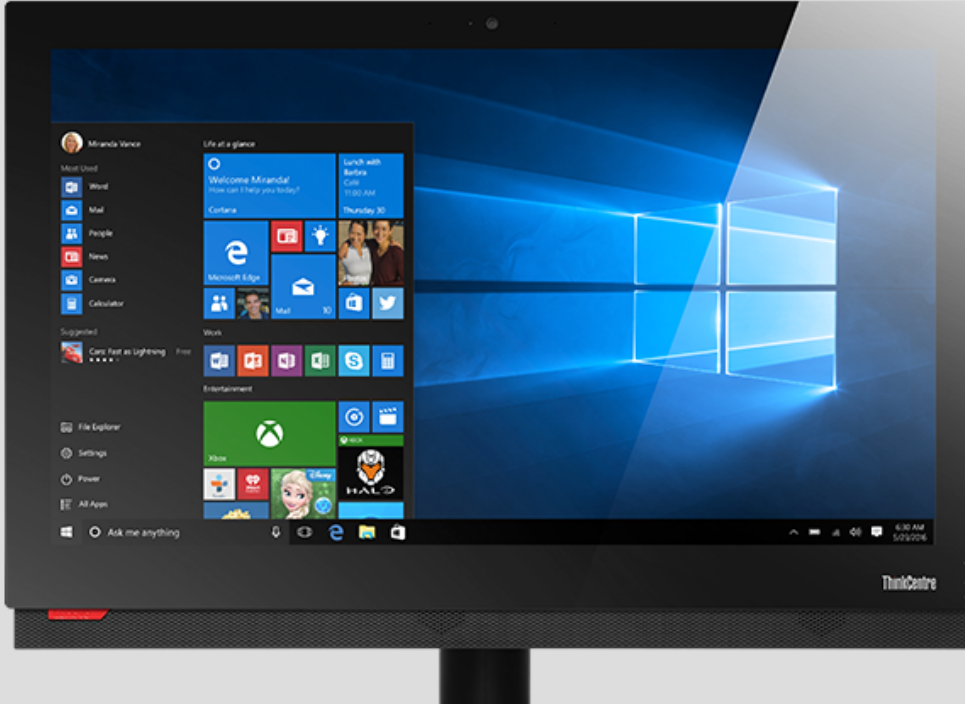

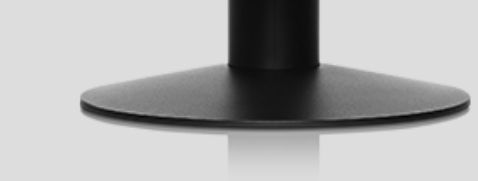

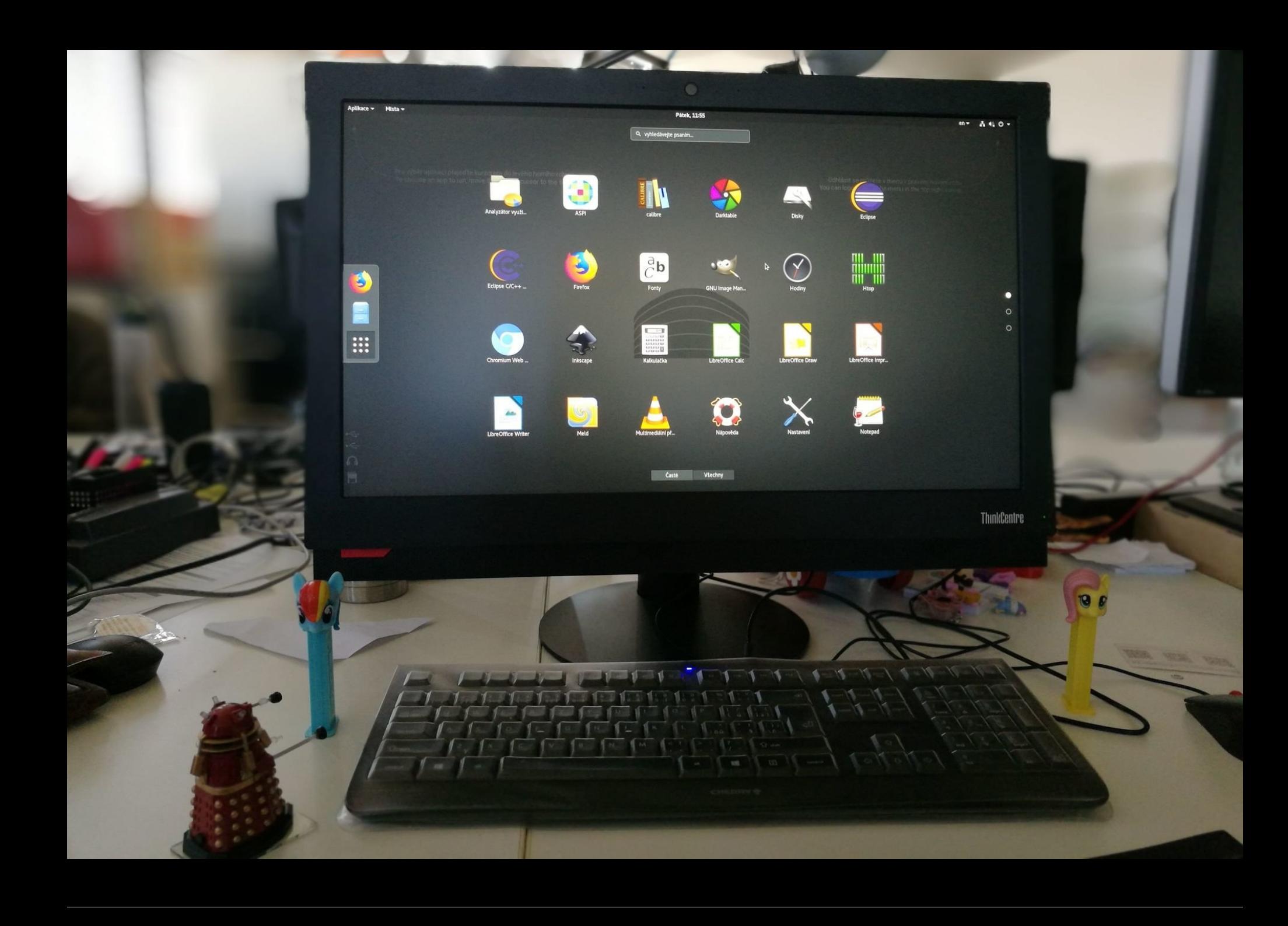

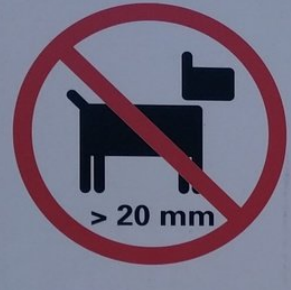

Trávník je určen<br>k odpočinku,<br>ne k venčení psů!

. 618204.

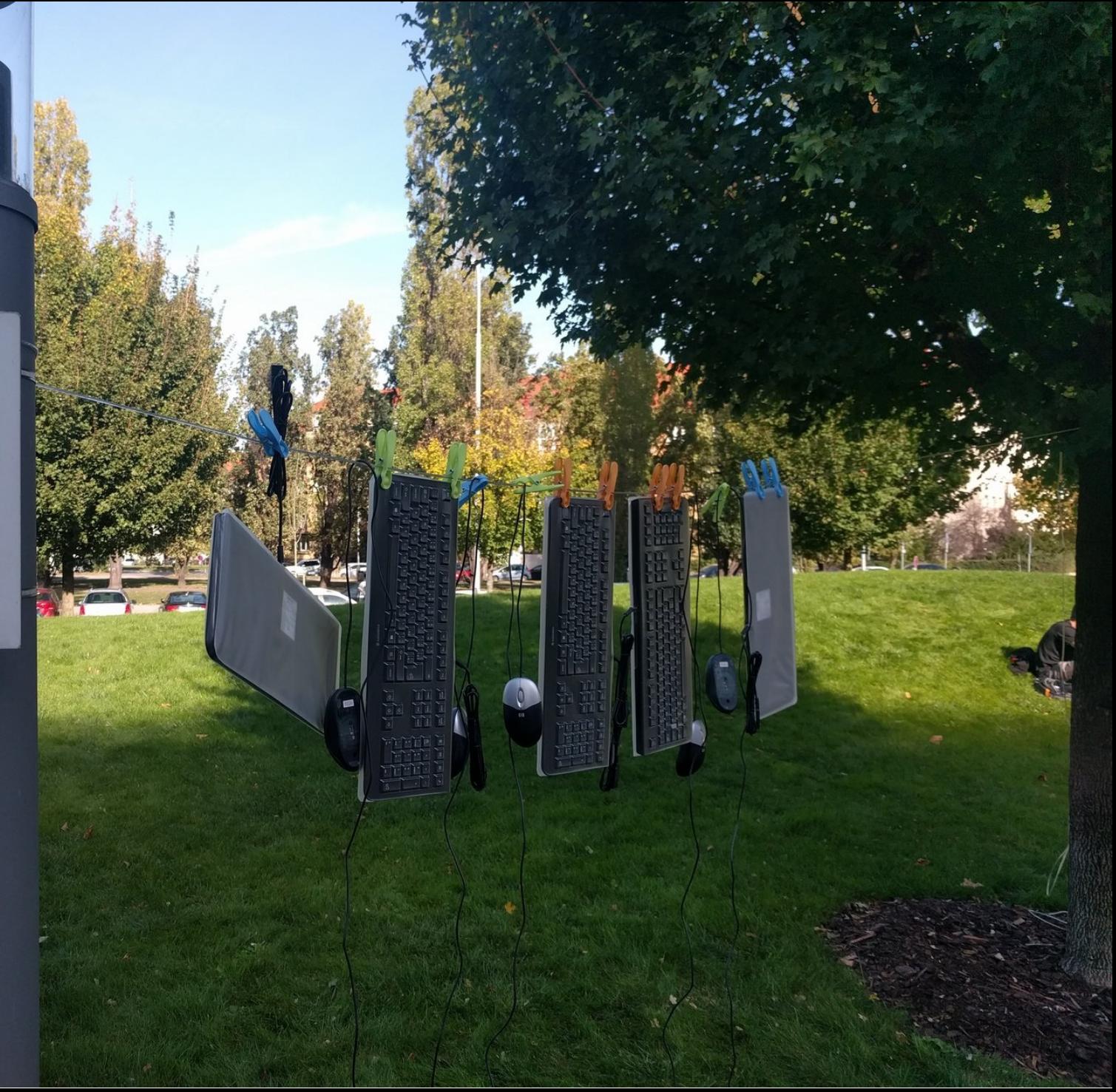

## **Co jsme si nekoupili**

- Software (protože nevíme jak)
- Služby (protože Linuxový desktop je cool)

#### **Co bychom rádi**

Abychom věděli, jak koupit software, který není zavřený i když "nemusíme" a služby lidí, kteří vědí, co dělají.

### **Automagie**

- netboot
	- pxelinux s omezením na IP rozsah
- Kickstart
- Ansible
	- pull z interního gitu
- Vlastní RPM repo
	- Firefox ESR, citační manager, ...ш

### **Příprava nasazení**

- Měsíc ladit infrastruktru
	- $\blacksquare$ hrát si s gsettings
	- připravit playbooky ш,
	- ш odladit Wine (je tam ASPI a bojíme se Adobe Digital Editions)
	- napsat konektor k IDM  $\blacksquare$
	- předělat Sambu a rozchodit NFS s Kerberosem ш
	- naše první reálné využití AutoFSш

#### **Vlastní nasazení**

Podmínka: instalace ve stylu "zasuň a jeď"

- Vybalit, zapojit, nastavit AMT, zamknout BIOS
- Nechat v klidu bootnout

#### **Zkušenosti**

- Jde to. Linux je pro veřejné použití na desktopu OK
- Chybí něco jako MS GPO
- Anaconda neumí zaheslované HTTP, jen FTP
- Home nemůže být via SMB

#### **Zkušenosti**

- · Jde to. Linux je pro veřejné použití na desktopu OK
- Chybí něco jako MS GPO
- Anaconda neumí zaheslované HTTP, jen FTP
- Home nemůže být via SMB
- Příště nepodcenit obalový materiál

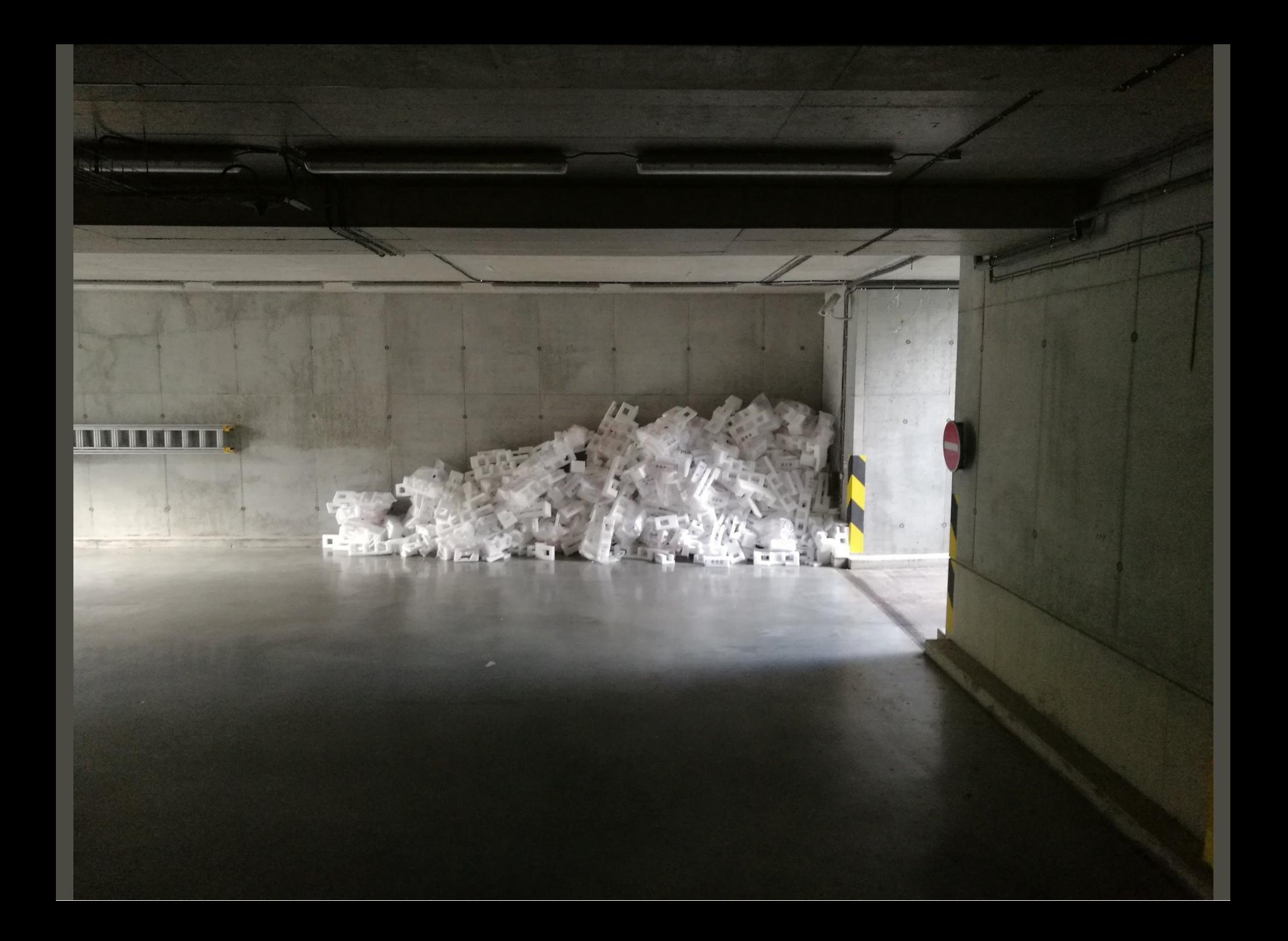

### **Jak moc se to používá (30 dní)**

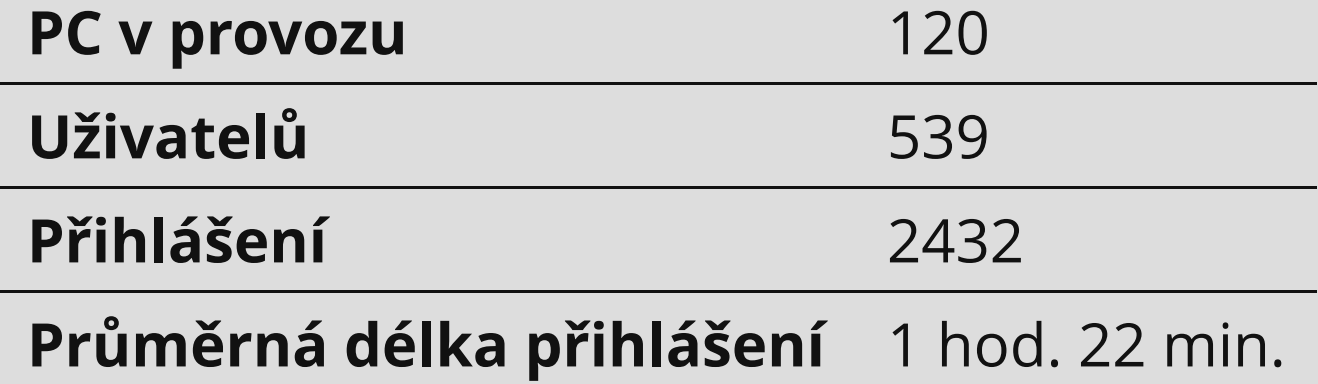

### **Co se používá**

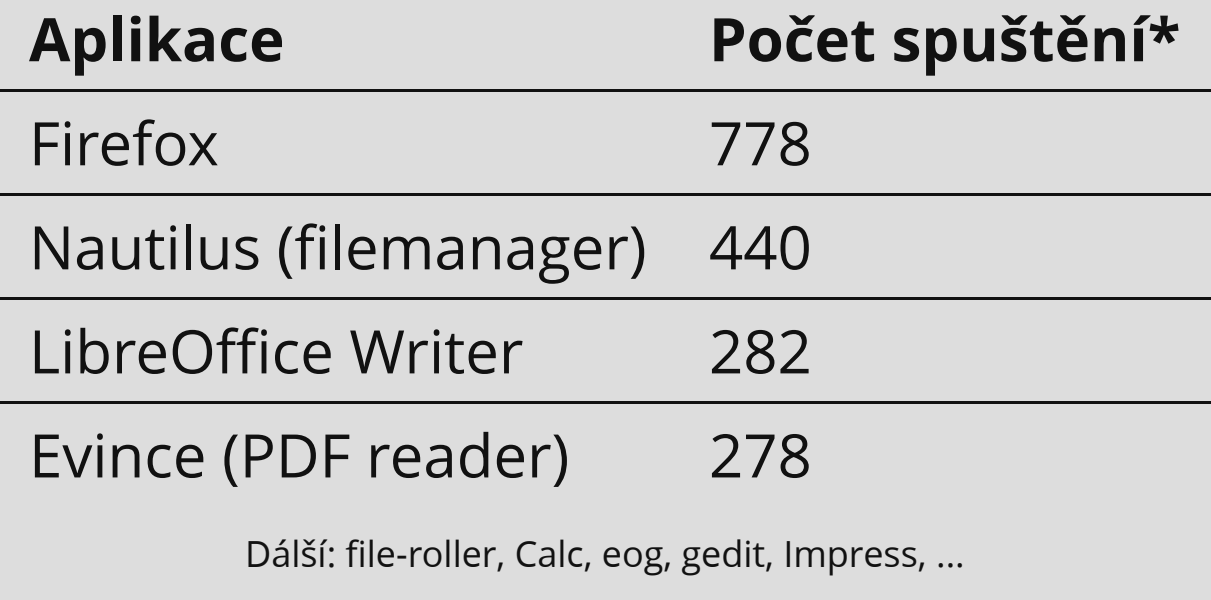

\* (za 30 dní, započítán 1 uživatel za 1 den)

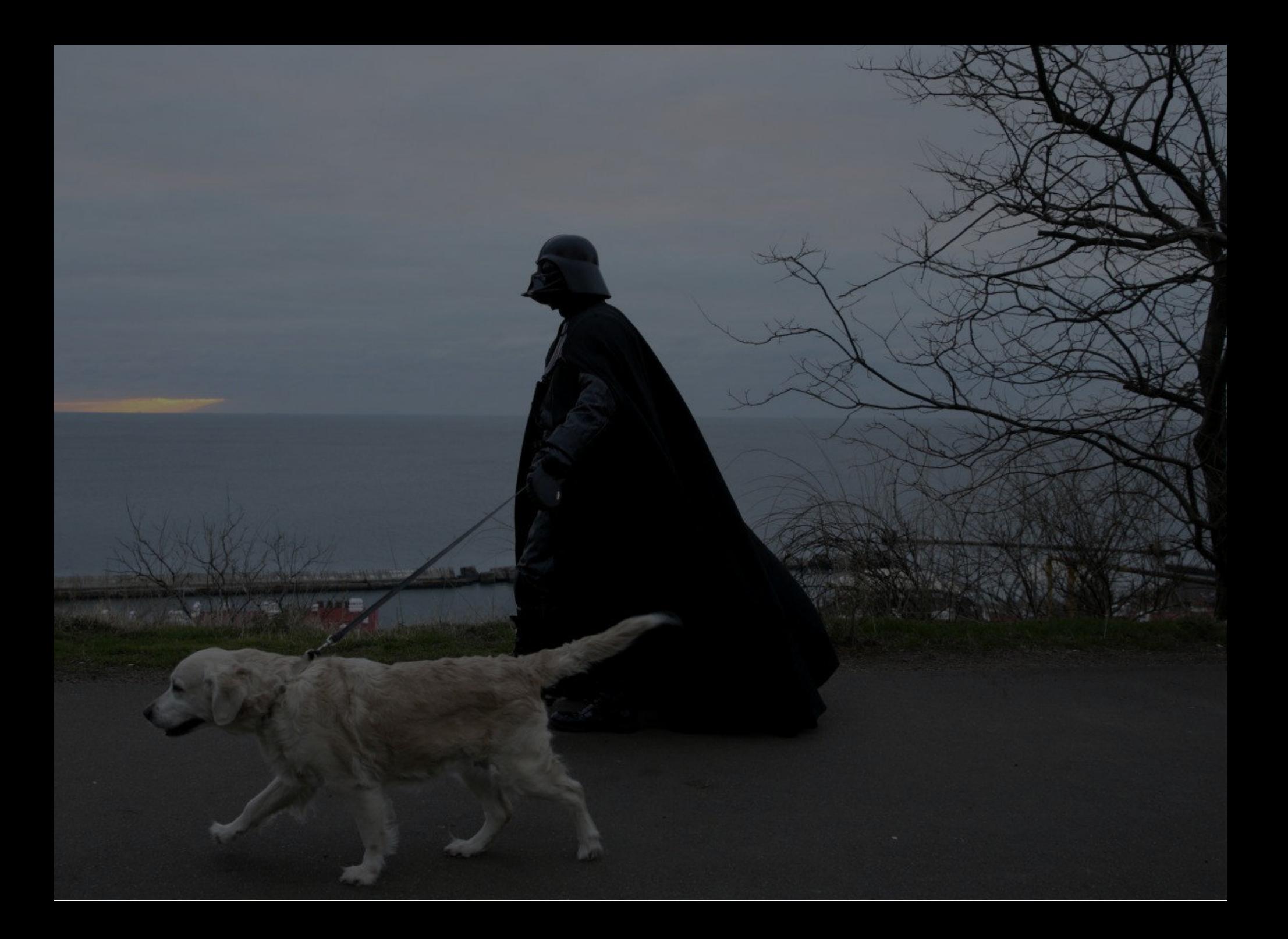

Vyvíjet v C, v Pythonu, v JS, pro Android, ...

• Vyvíjet v C, v Pythonu, v JS, pro Android, • Instalovat TeamViewer přes apt-get (mají flatpak)

• Vyvíjet v C, v Pythonu, v JS, pro Android, • Instalovat TeamViewer přes apt-get (mají flatpak) • SSH do CERNu

• Vyvíjet v C, v Pythonu, v JS, pro Android,

- Instalovat TeamViewer přes apt-get (mají flatpak)
- SSH do CERNu

Vyrábět virtuálku

- Vyvíjet v C, v Pythonu, v JS, pro Android,
- Instalovat TeamViewer přes apt-get (mají flatpak)
- SSH do CERNu
- Vyrábět virtuálku
- Vysunovat neexistující mechaniku (a udělat si na to alias)

- Vyvíjet v C, v Pythonu, v JS, pro Android,
- Instalovat TeamViewer přes apt-get (mají flatpak)
- SSH do CERNu
- Vyrábět virtuálku
- Vysunovat neexistující mechaniku (a udělat si na to alias)
- Sázet v LaTeXu

2010 - 2010 104 11

- Vyvíjet v C, v Pythonu, v JS, pro Android,
- **·** Instalovat TeamViewer přes apt-get (mají flatpak)
- · SSH do CERNu
- Vyrábět virtuálku
- Vysunovat neexistující mechaniku (a udělat si na to alias)
- Sázet v LaTeXu
- Pirátit skripta

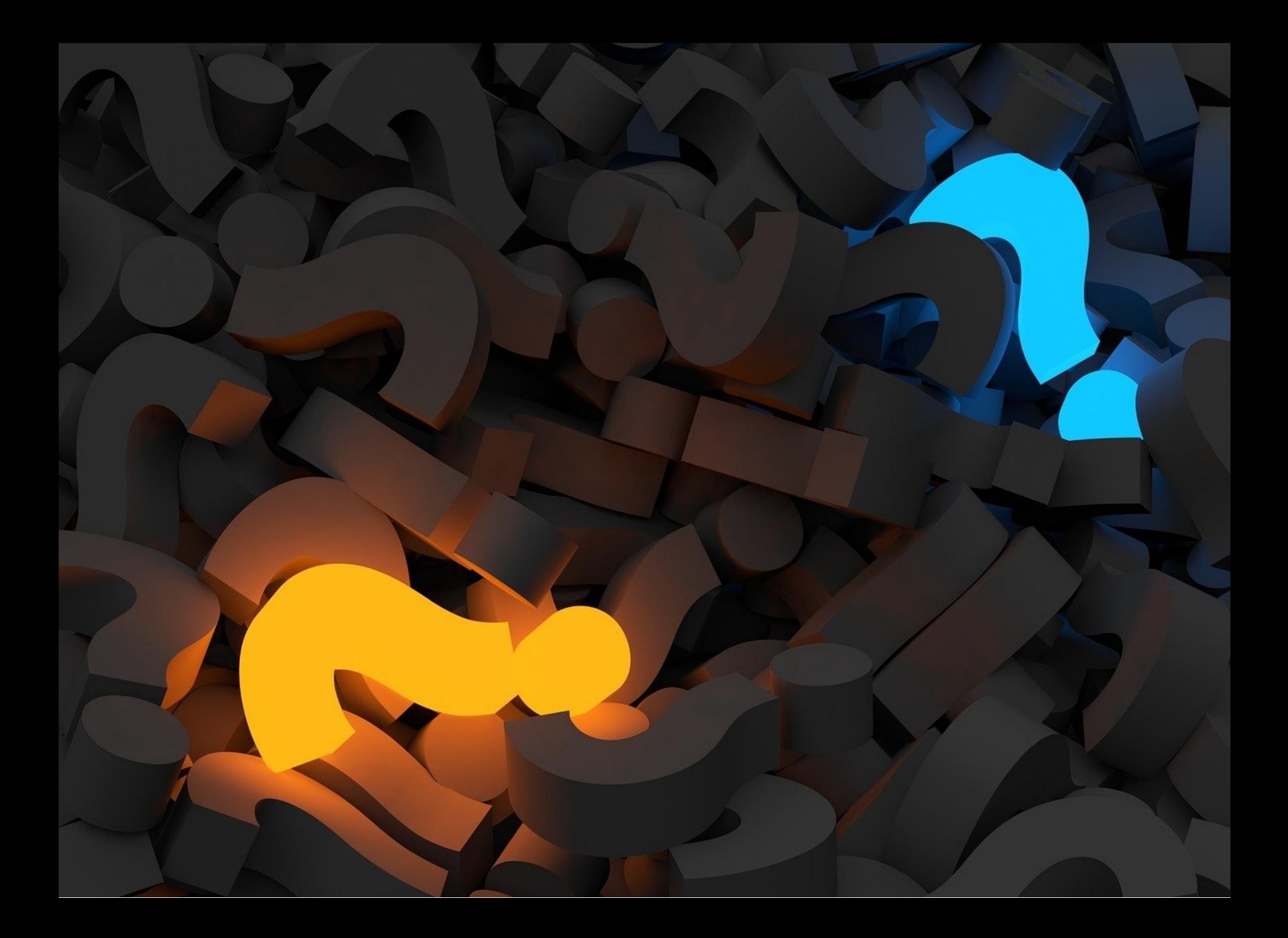